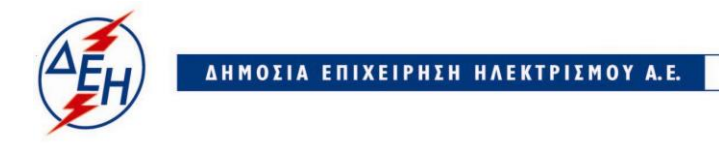

Υποστηρικτικές Λειτουργίες

**Διεύθυνση Υλικού & Προμηθειών ΑΡ./ΗΜ.:ΔΥΠ/** 

Πληροφορίες : Ε. Ματιάτου Τηλέφωνο : 210 5270805 e-mail :Ε.Μatiatou@dei.com.gr

## **ΔΙΑΚΗΡΥΞΗ: ΔΥΠ – 600811 ΣΥΜΠΛΗΡΩΜΑ: Νο3**

**ΑΝΤΙΚΕΙΜΕΝΟ:** Προμήθεια δέκα (10) ανατρεπόμενων χωματουργικών φορτηγών DUMPERS ηλεκτρικής ή μηχανικής μετάδοσης κίνησης ωφέλιμου φορτίου 145±10%tn (143,9- 175,8 SHTNS) για το Λιγνιτικό Κέντρο Δυτικής Μακεδονίας

Με το Παρόν **Συμπλήρωμα Νο3** τροποποιείται η ανωτέρω Διακήρυξη ως ακολούθως:

## Παρατείνεται **η προθεσμία υποβολής των προσφορών** για τις **21.03.2019** και ώρα **10:00 π.μ.**

Οι λοιποί όροι της Αρχικής Διακήρυξης που δεν τροποποιούνται με το παρόν Συμπλήρωμα Νο3, παραμένουν σε πλήρη ισχύ ως έχουν.